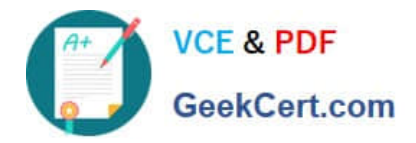

# **1Z0-895Q&As**

Java EE 6 Enterprise JavaBeans Developer Certified Expert

## **Pass Oracle 1Z0-895 Exam with 100% Guarantee**

Free Download Real Questions & Answers **PDF** and **VCE** file from:

**https://www.geekcert.com/1Z0-895.html**

100% Passing Guarantee 100% Money Back Assurance

Following Questions and Answers are all new published by Oracle Official Exam Center

**C** Instant Download After Purchase **83 100% Money Back Guarantee** 365 Days Free Update

800,000+ Satisfied Customers

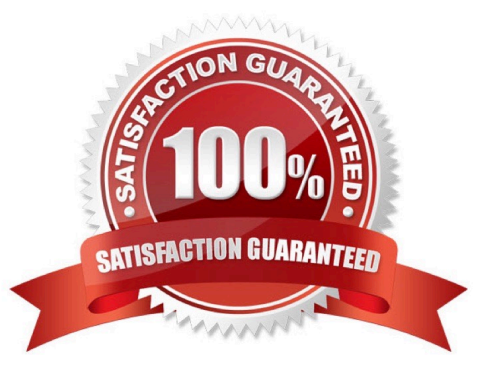

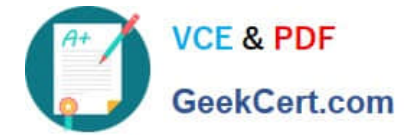

#### **QUESTION 1**

Given two stateless session beans, ABean and BBean:

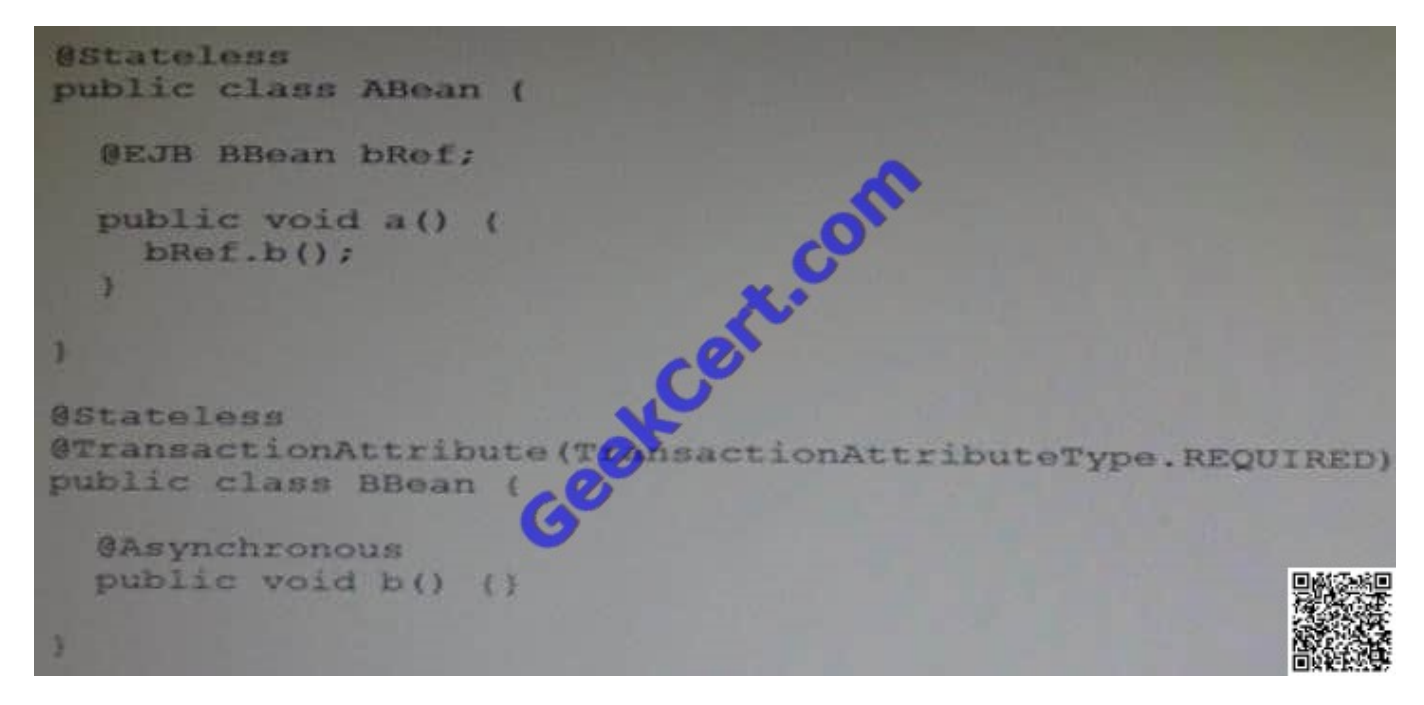

A client that is not executing within a transaction acquires an EJB reference to ABean and invokes the a() method on time. How many distinct transactions are started by the container after all processing has completed?

A. 0

B. 1

C. 2

D. 3

Correct Answer: B

Note: REQUIRED If a client invokes the enterprise bean\\'s method while the client is associated with a transaction context, the container invokes the enterprise bean\\'s method in the client\\'s transaction context. Reference: Enum TransactionAttributeType

#### **QUESTION 2**

Which two statements are true JMS message-driven beans? (Choose two.)

A. The developer can use JMS message selector declarations to restrict the message that the bean receives.

B. The developer can associate the bean with a specific queue or topic using the resource-ref element of the deployment descriptor.

C. To achieve concurrent processing of more than one message at a time, more than one bean class must be

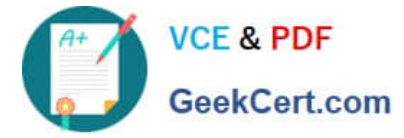

associated with the same JMS queue.

D. The developer can use the activationConfig element of the MessageDriven annotation to specify whether the bean should be associated with a queue or a topic.

Correct Answer: AD

A: Elements in the deployment descriptor

The description of a MDB (message-driven beans) in the EJB 2.0 deployment descriptor contains the following specific elements:

\*

the JMS acknowledgement mode: auto-acknowledge or dups-ok-acknowledge

\*

 an eventual JMS message selector: this is a JMS concept which allows the filtering of the messages sent to the destination

\*

a message-driven-destination, which contains the destination type (Queue or Topic) and the subscription

D: Example:

The following example is a basic message-driven bean:

@MessageDriven(activationConfig={

@ActivationConfigProperty(propertyName="destination",

```
propertyValue="myDestination"),
```
@ActivationConfigProperty(propertyName="destinationType", propertyValue="javax.jms.Queue")

})

public class MsgBean implements javax.jms.MessageListener { public void onMessage(javax.jms.Message msg) {

String receivedMsg = ((TextMessage) msg).getText();

System.out.println("Received message: " + receivedMsg);

```
}
```
}

Reference: Developing message-driven beans

Reference: Message Driven Beans Tutorial

#### **QUESTION 3**

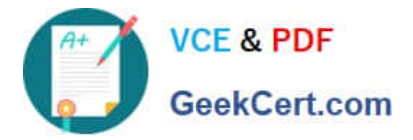

A stateful session bean needs to restore its conversational state to its initial state if the transaction in which the bean is participating rolls back.

Which bean method can be used to do this?

- A. SessionContext.setRollbackOnly
- B. SessionContext.getUserTransaction
- C. SessionSynchronization.afterCompletion
- D. SessionSynchrinization.beforeCompletion

Correct Answer: C

The afterCompletion method notifies a stateful session bean instance that a transaction commit protocol has completed, and tells the instance whether the transaction has been committed or rolled back.

#### Returns:

True if the current transaction is marked for rollback, false otherwise.

Incorrect answers:

A: getRollbackOnly() tests if the transaction has been marked for rollback only. An enterprise bean instance can use this operation, for example, to test after an exception has been caught, whether it is fruitless to continue computation on

behalf of the current transaction. Only enterprise beans with container- managed transactions are allowed to use this method.

B: Obtain the transaction demarcation interface. Only enterprise beans with bean-managed transactions are allowed to to use the UserTransaction interface. As entity beans must always use container-managed transactions, only session

beans or message-driven beans with bean-managed transactions are allowed to invoke this method.

Returns:

The UserTransaction interface that the enterprise bean instance can use for transaction demarcation.

Note: The SessionContext interface provides access to the runtime session context that the container provides for a session bean instance. The container passes the SessionContext interface to an instance after the instance has been created. The session context remains associated with the instance for the lifetime of the instance.

#### D: beforeCompletion()

The beforeCompletion method notifies a stateful session bean instance that a transaction is about to be committed.

Reference: javax.ejb, Interface SessionSynchronization

#### **QUESTION 4**

A developer writes a stateful session bean with local business interface Bar containing method test. Method test is implemented as:

11.

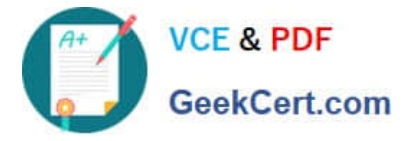

@Remove

12.

public void test () {}

A business method in a stateless session bean invokes a reference to bean Bar as follows:

11.

@EJB Bar bar;

12.

13.

public void foo () {

14.

bar.test ();

15.

bar.test();

16.

}

Assuming execution reaches Line 15, what is the expected result?

A. Method foo returns without error.

B. A javax.ejb.NoSuchEJBException is thrown.

C. A java.rmi.NoSuchObjectException is thrown.

D. A javax.ejb.NoSuchEntityException is thrown.

Correct Answer: B

#### **QUESTION 5**

A developer wants to package an enterprise bean FooBean within a .war file:

@Stateless public xlass FooBean {

public void foo () {} }

Which package approach is correct?

A. / (Root) I META INF / I acme I FooBean.class

B. / (Root) I acme I FooBean.class

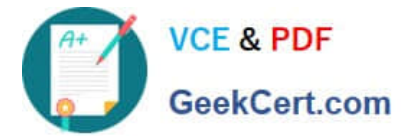

C. / (Root) I WEB INF / I acme I FooBean.class

D. / (Root) I WEB INF / I Classes/ I acme I FooBean.class

Correct Answer: D

To include enterprise bean class files in aWARmodule, the class files should be in the WEB-INF/classes directory.

Note: Enterprise beans often provide the business logic of a web application. In these cases, packaging the enterprise bean within the web application\\'sWARmodule simplifies deployment and application organization. Enterprise beans may be packaged within aWARmodule as Java programming language class files or within a JAR file that is bundled within theWARmodule.

Reference: The Java EE 6Tutorial, Packaging Enterprise Beans inWAR Modules

[1Z0-895 PDF Dumps](https://www.geekcert.com/1Z0-895.html) [1Z0-895 VCE Dumps](https://www.geekcert.com/1Z0-895.html) [1Z0-895 Study Guide](https://www.geekcert.com/1Z0-895.html)

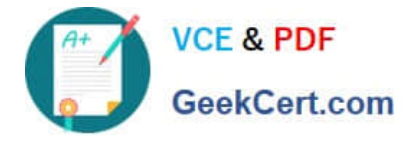

To Read the Whole Q&As, please purchase the Complete Version from Our website.

## **Try our product !**

100% Guaranteed Success 100% Money Back Guarantee 365 Days Free Update Instant Download After Purchase 24x7 Customer Support Average 99.9% Success Rate More than 800,000 Satisfied Customers Worldwide Multi-Platform capabilities - Windows, Mac, Android, iPhone, iPod, iPad, Kindle

We provide exam PDF and VCE of Cisco, Microsoft, IBM, CompTIA, Oracle and other IT Certifications. You can view Vendor list of All Certification Exams offered:

#### https://www.geekcert.com/allproducts

### **Need Help**

Please provide as much detail as possible so we can best assist you. To update a previously submitted ticket:

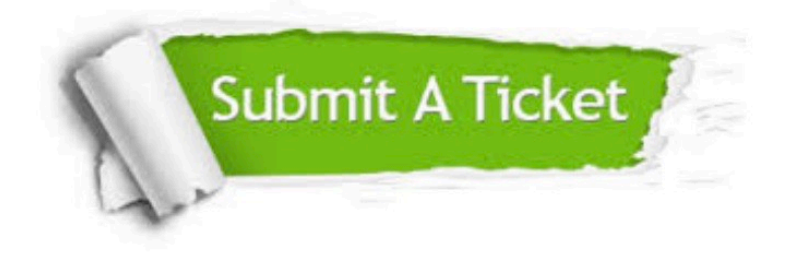

#### **One Year Free Update**

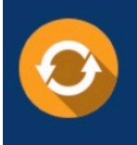

Free update is available within One fear after your purchase. After One Year, you will get 50% discounts for updating. And we are proud to .<br>poast a 24/7 efficient Customer Support system via Email

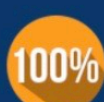

**Money Back Guarantee** 

To ensure that you are spending on quality products, we provide 100% money back guarantee for 30 days from the date of purchase

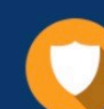

#### **Security & Privacy**

We respect customer privacy. We use McAfee's security service to provide you with utmost security for vour personal information & peace of mind.

Any charges made through this site will appear as Global Simulators Limited. All trademarks are the property of their respective owners. Copyright © geekcert, All Rights Reserved.